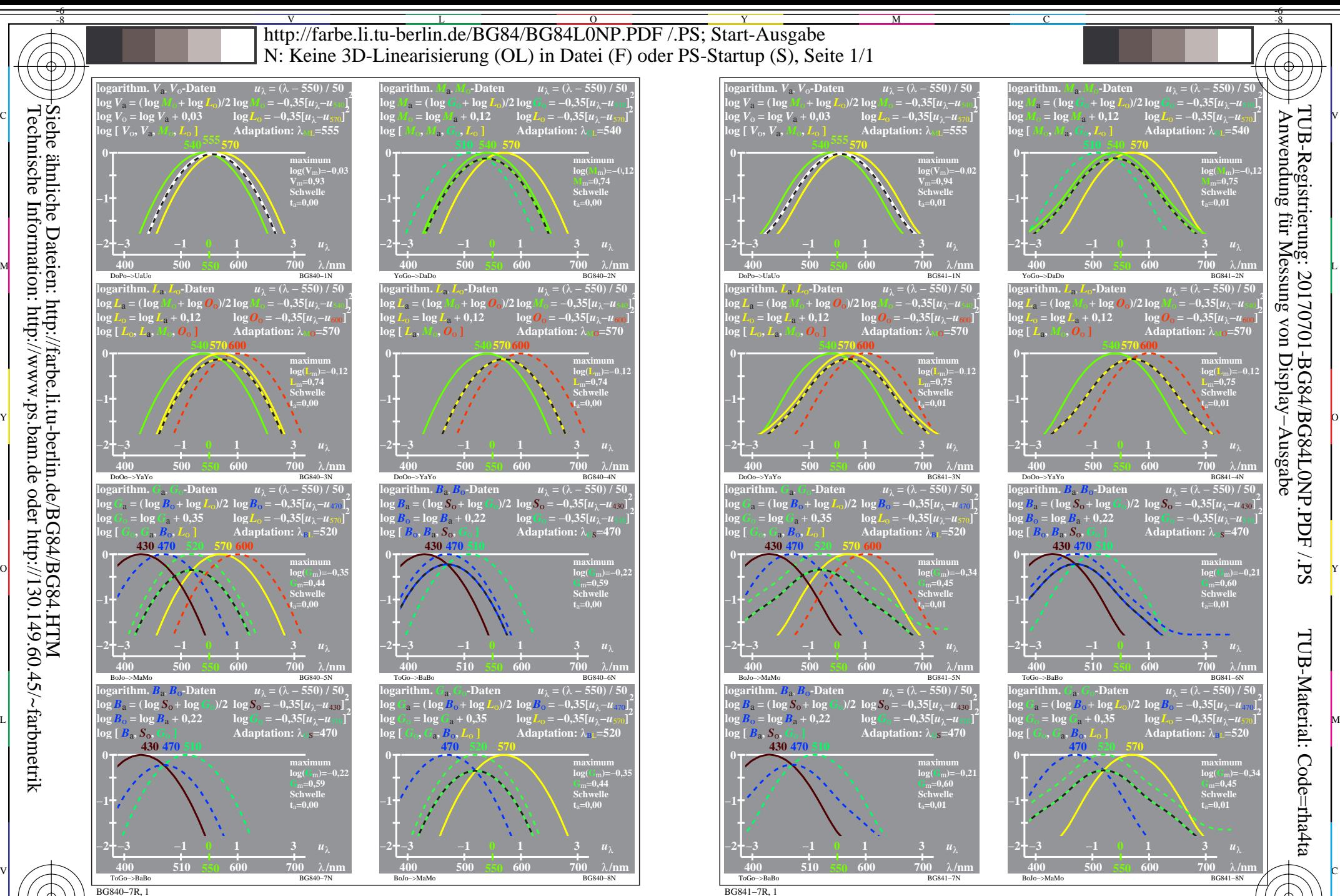

Empfindlichkeiten log[*LMS-R17\_Mx (x=1,2,3,4)*] und Kombinationen; Schwelle t<sub>a</sub>=0,00 und 0,01 TUB-Prüfvorlage BG84; Relatives Elementar-Farbensehen Eingabe: *w/rgb/cmyk −> rgb*−

 $\overline{O}$ 

L

V

-6

Y

C

M

Technische Information: http://www.ps.bam.de oder http://130.149.60.45/~farbmetrik Siehe ähnliche Dateien: http://farbe.li.tu-berlin.de/BG84/BG84.HTM

-8